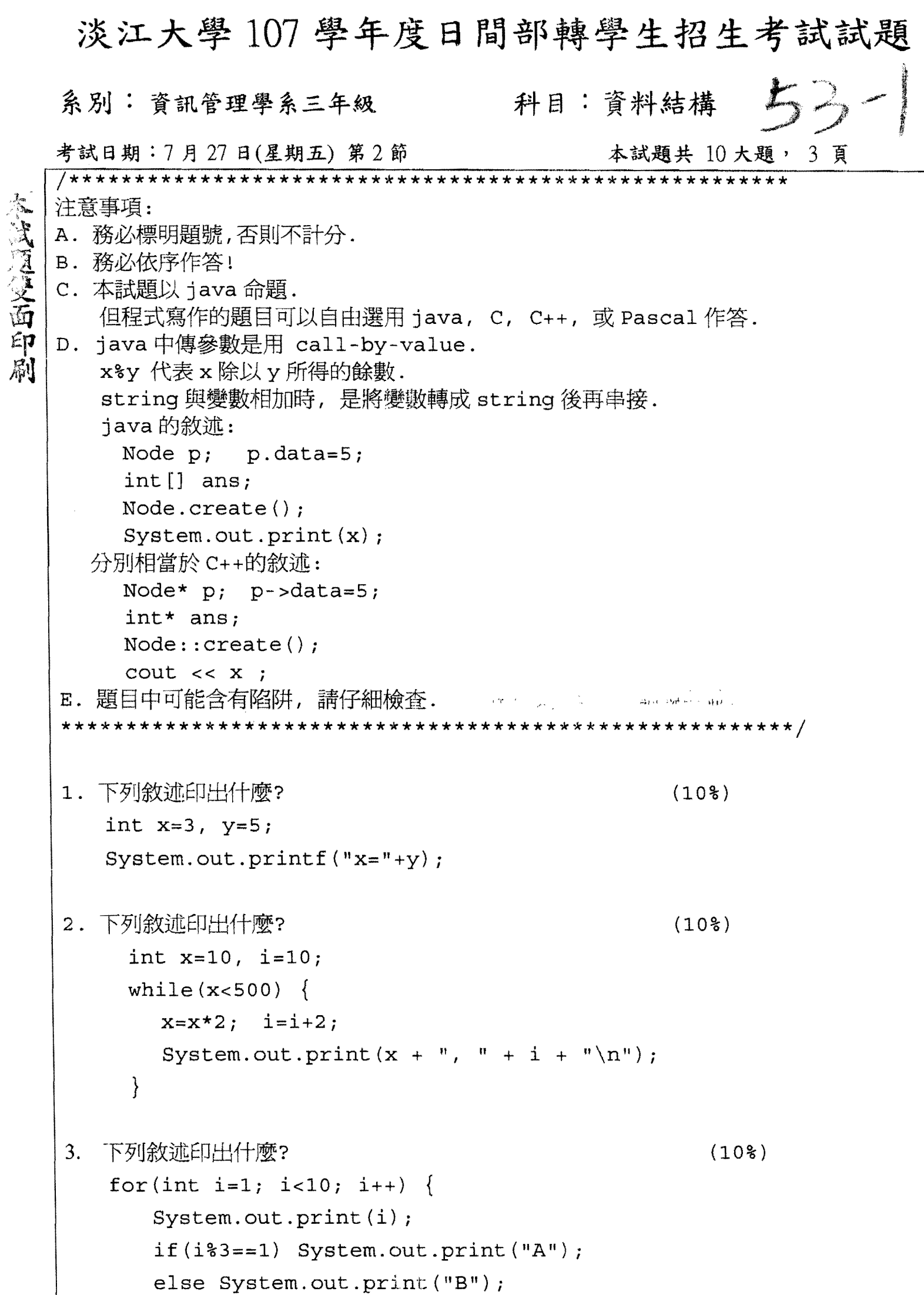

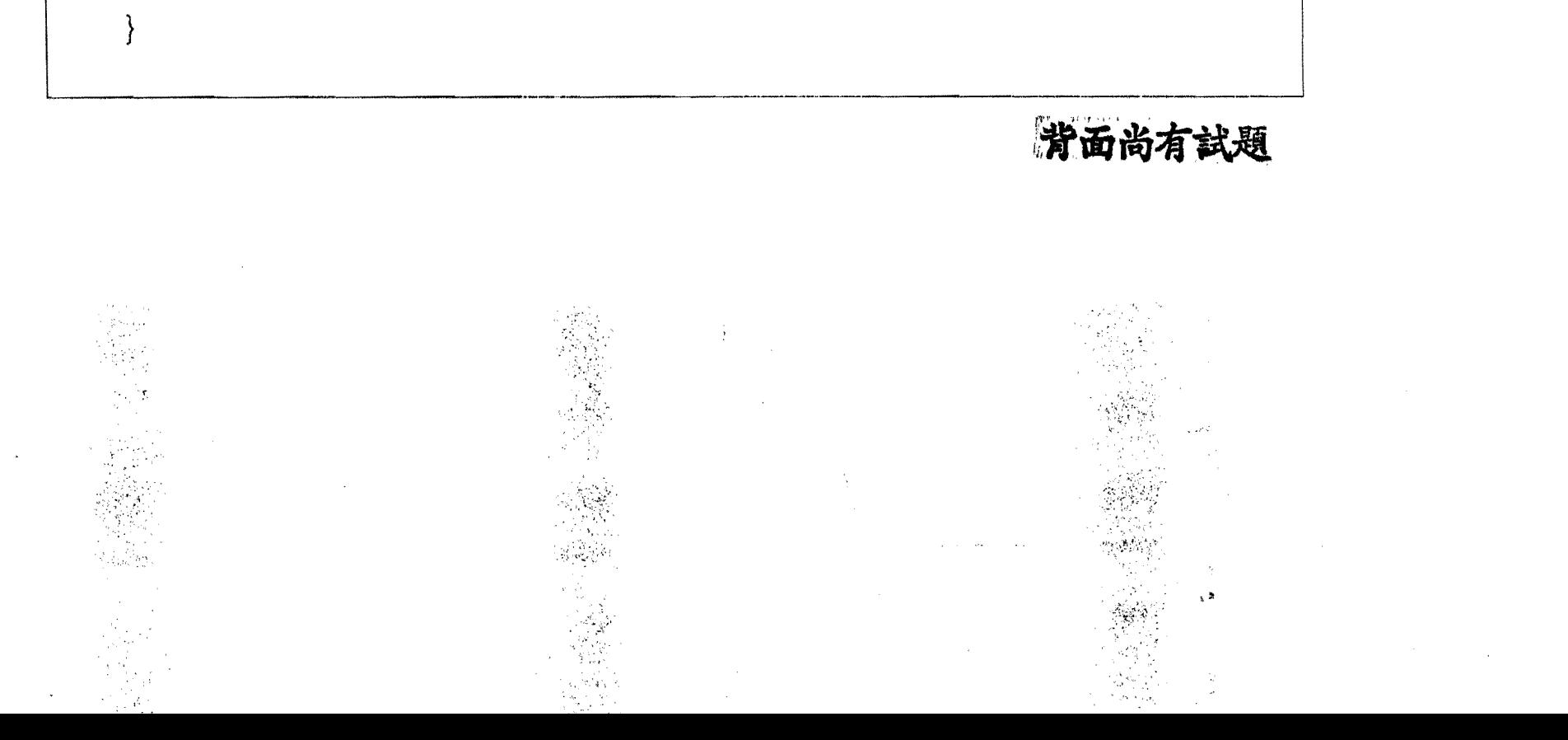

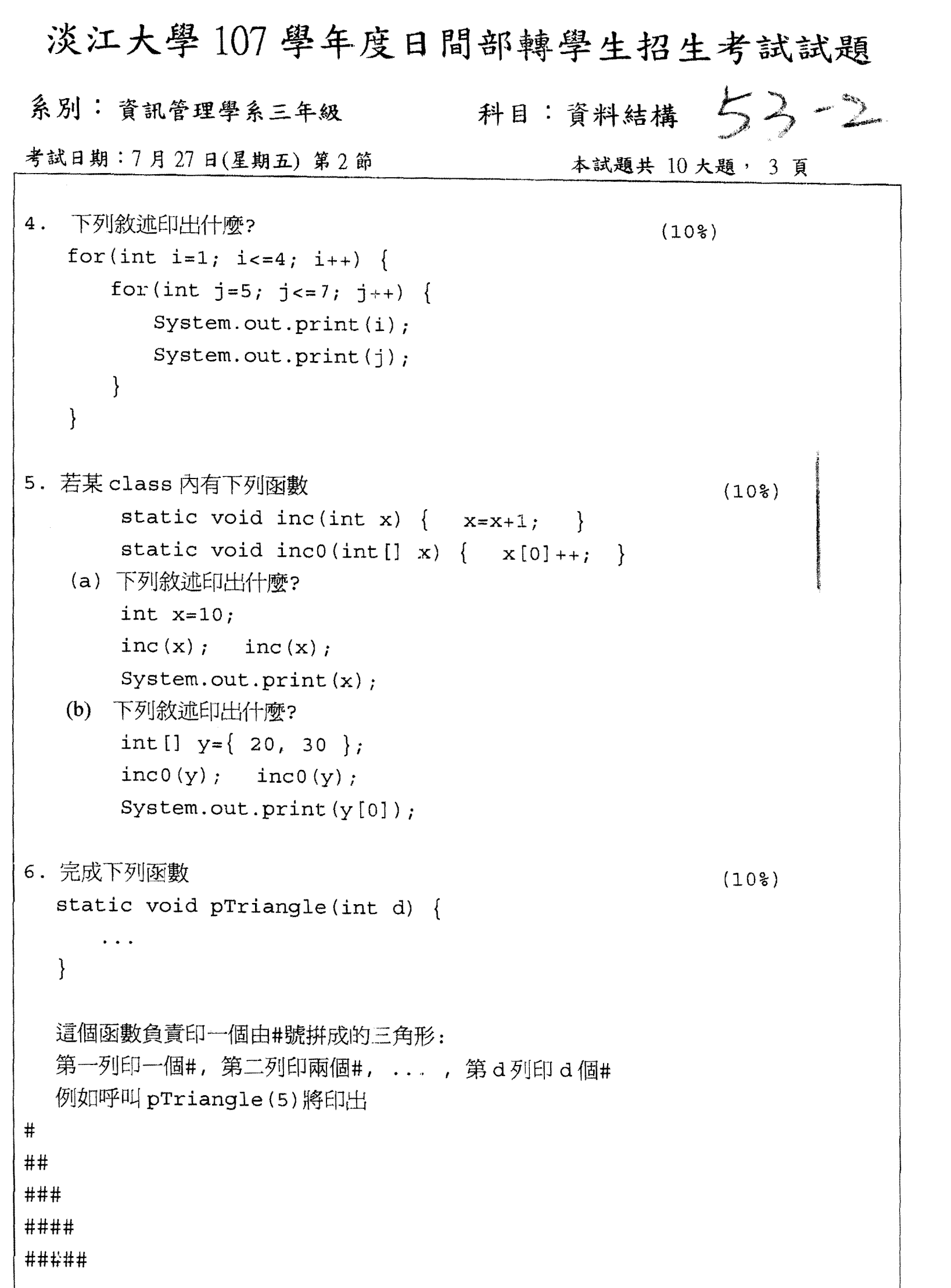

 $\label{eq:2.1} \frac{d\mathbf{q}}{d\mathbf{q}} = \frac{1}{2} \left( \frac{\partial \mathbf{q}}{\partial \mathbf{q}} \right) \mathbf{q} \left( \mathbf{q} \right)$ 

 $\sigma_{\rm{eff}}$  and

 $\sim$ 

 $\mathcal{L}_{\mathcal{A}}$ 

 $\label{eq:2} \mathcal{L}(\mathcal{H}) = \mathcal{L}(\mathcal{H}) \mathcal{L}(\mathcal{H}) \mathcal{L}(\mathcal{H})$ 

 $\label{eq:2.1} \begin{split} \mathcal{L}_{\text{max}}(\mathbf{r}) & = \frac{1}{\sqrt{2\pi}}\sum_{i=1}^{N} \left(\frac{1}{\sqrt{2\pi}}\right)^{2} \mathcal{L}_{\text{max}}(\mathbf{r}) \\ & = \frac{1}{N}\sum_{i=1}^{N} \left(\frac{1}{\sqrt{2\pi}}\right)^{2} \mathcal{L}_{\text{max}}(\mathbf{r}) \\ & = \frac{1}{N}\sum_{i=1}^{N} \left(\frac{1}{\sqrt{2\pi}}\right)^{2} \mathcal{L}_{\text{max}}(\mathbf{r}) \\ & = \frac{1}{N}\sum_{i=1}$ 

 $\sim$ 

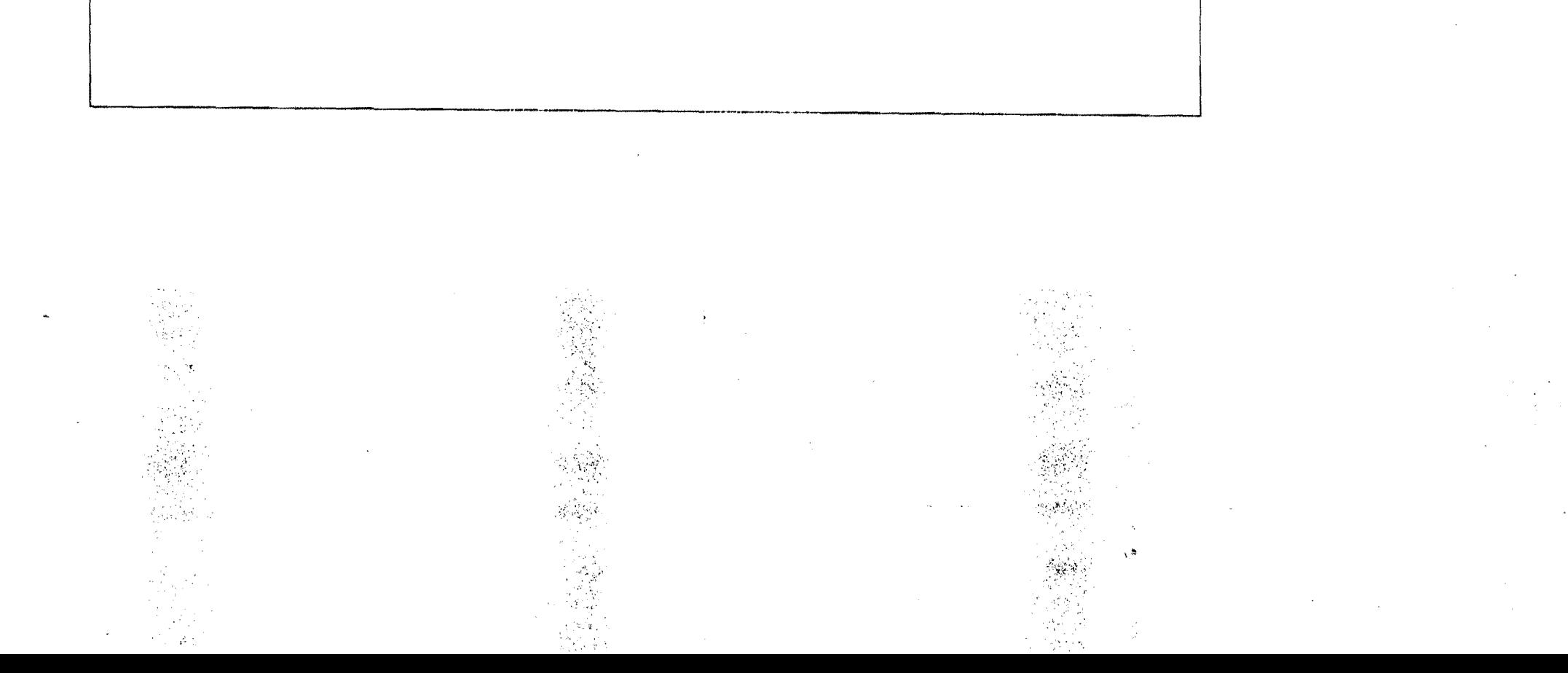

## 淡江大學107學年度日間部轉學生招生考試試題

科目:資料結構 与3-3 系別: 資訊管理學系三年級 考試日期:7月27日(星期五) 第2節 本試題共 10 大題, 3 頁

7. Fibonacci 數列定義如下:  $F(0)=1$ ,  $F(1)=1$ ,  $F(n+2)=F(n)+F(n+1)$ . 以遞迴方式寫一個完整的函數 static int Fibonacci (int n) {  $\ddotsc$ } 用來計算 F (n)  $(10)$ 8. 不使用遞迴呼叫, 利用陣列 (array) 實作上一題的函數. (10%) 9. 寫一個 class Node 用來表示 singly linked list 的節點, 其中的欄位 data 是整數, 另有欄位 1ink 是指標(Java 中稱為 reference). 再寫一個函數 findLastData, 它負責傳回 list 的最末一筆資料. 53~~~ main m\*1i!&rf!U~rt. (10%) 10. m~TJUB':Jf~A~J~: (10% ) class Node { int data; Node L, R; static Node createT(int x) { Node r=new Node() *i*  r.data=xi if  $(x < = 1)$  {  $r.L=null; r.R=null;$ } else {  $r.L=createT(x-2);$   $r.R=createT(x-1);$ } return ri } } 假設已執行下列敘述

![](_page_2_Figure_3.jpeg)

![](_page_2_Figure_4.jpeg)